#### 長崎県立長崎工業高等学校

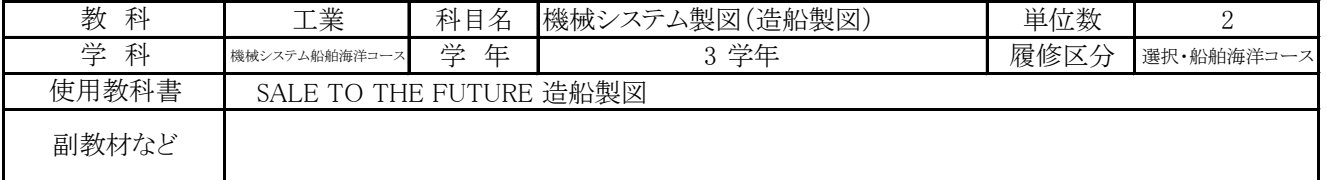

#### 1.科目の目的

「船舶工学」との関連のもとに製図に関する必要な知識・技術を習得させ,船舶建造に必要な基本図が作成できる能 力を養うようにします。

# 2.授業の内容と進め方

 造船製図についての概要を学習し,排水量等曲線図,中央横断面図,船尾骨材等を描く。 CADの学習とCADを利用して,図面を描く。

# 3.学習する上での留意点

1年時,2年時に学習した製図の基礎,造船工学で学習した内容をもとに造船の図面を正しく描くことが出きるようにします。

#### 4.課題等について

課題図面を描き,提出します。

# 5.成績評価規準(評価の観点及び趣旨)

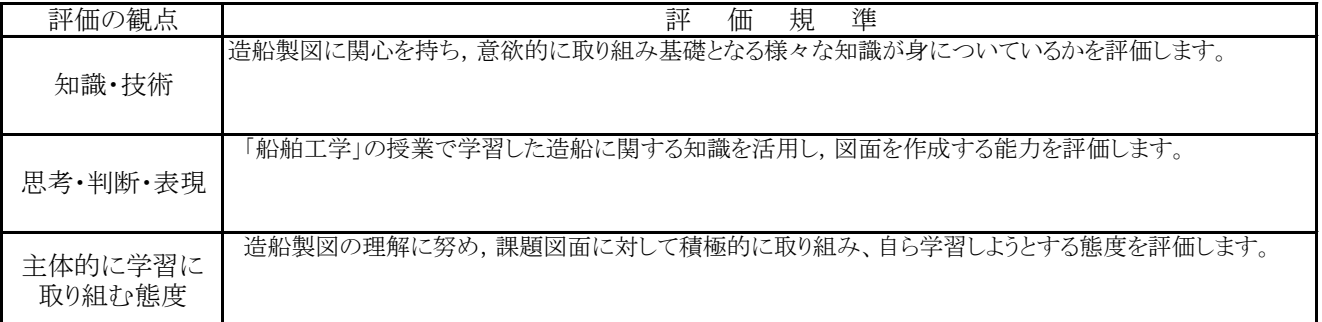

# 6.評価の方法

評価については、課題図面、授業熊度で総合的に判断します。

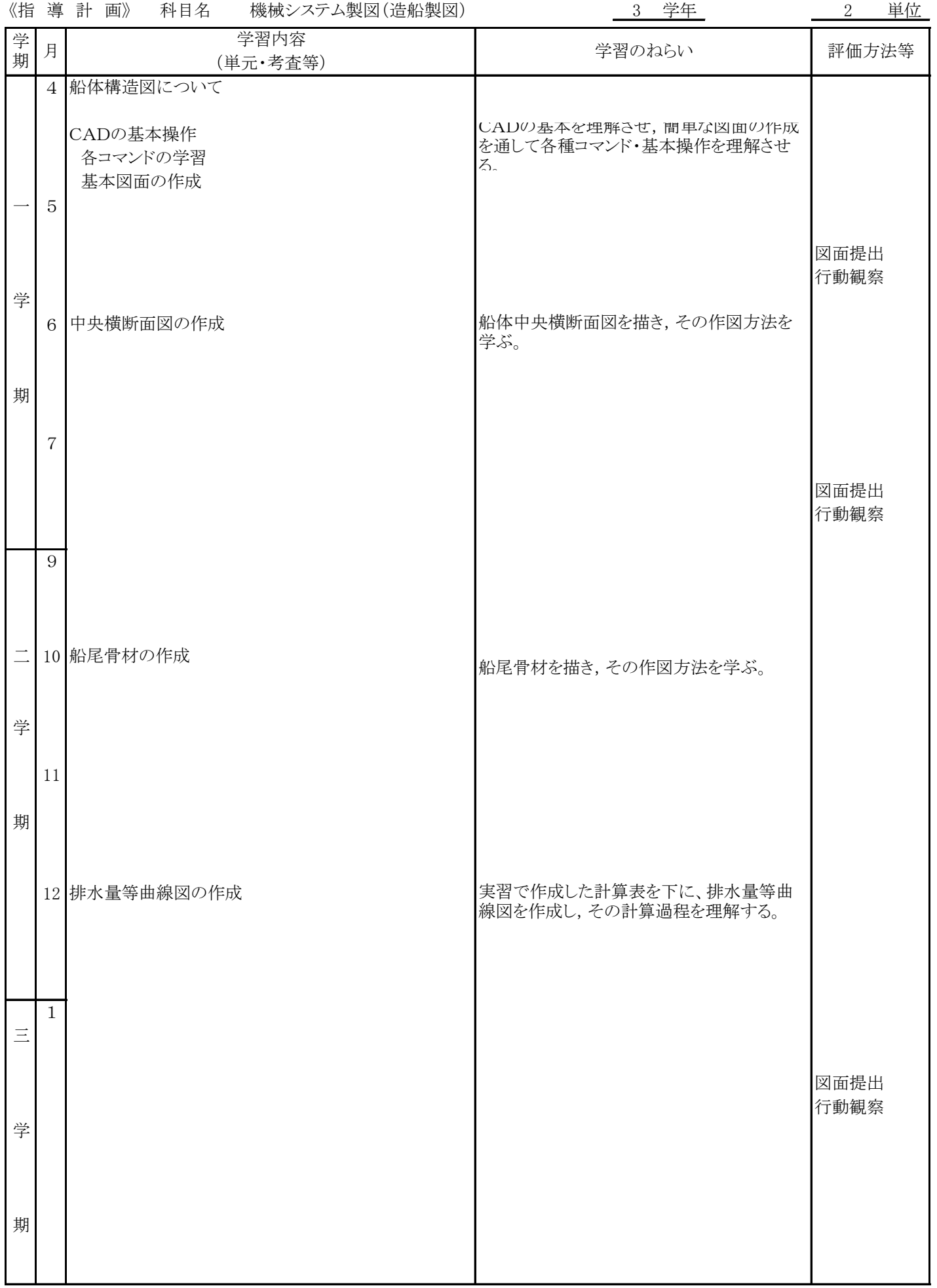